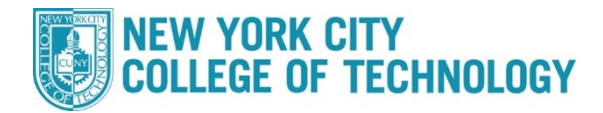

## **How to Search for Winter Courses**

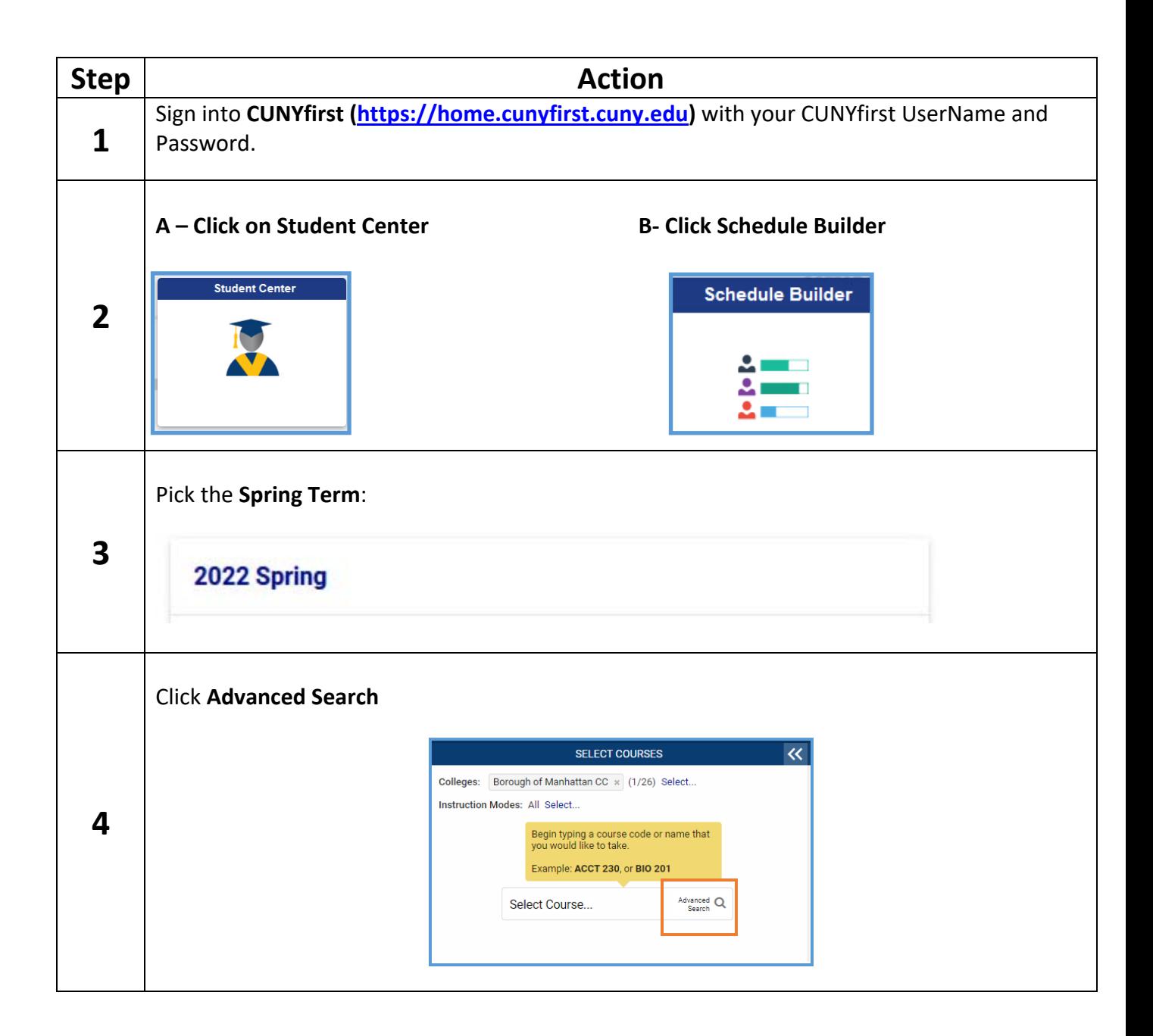

## **THEW YORK CITY**<br>COLLEGE OF TECHNOLOGY

## **Office of the Registrar**

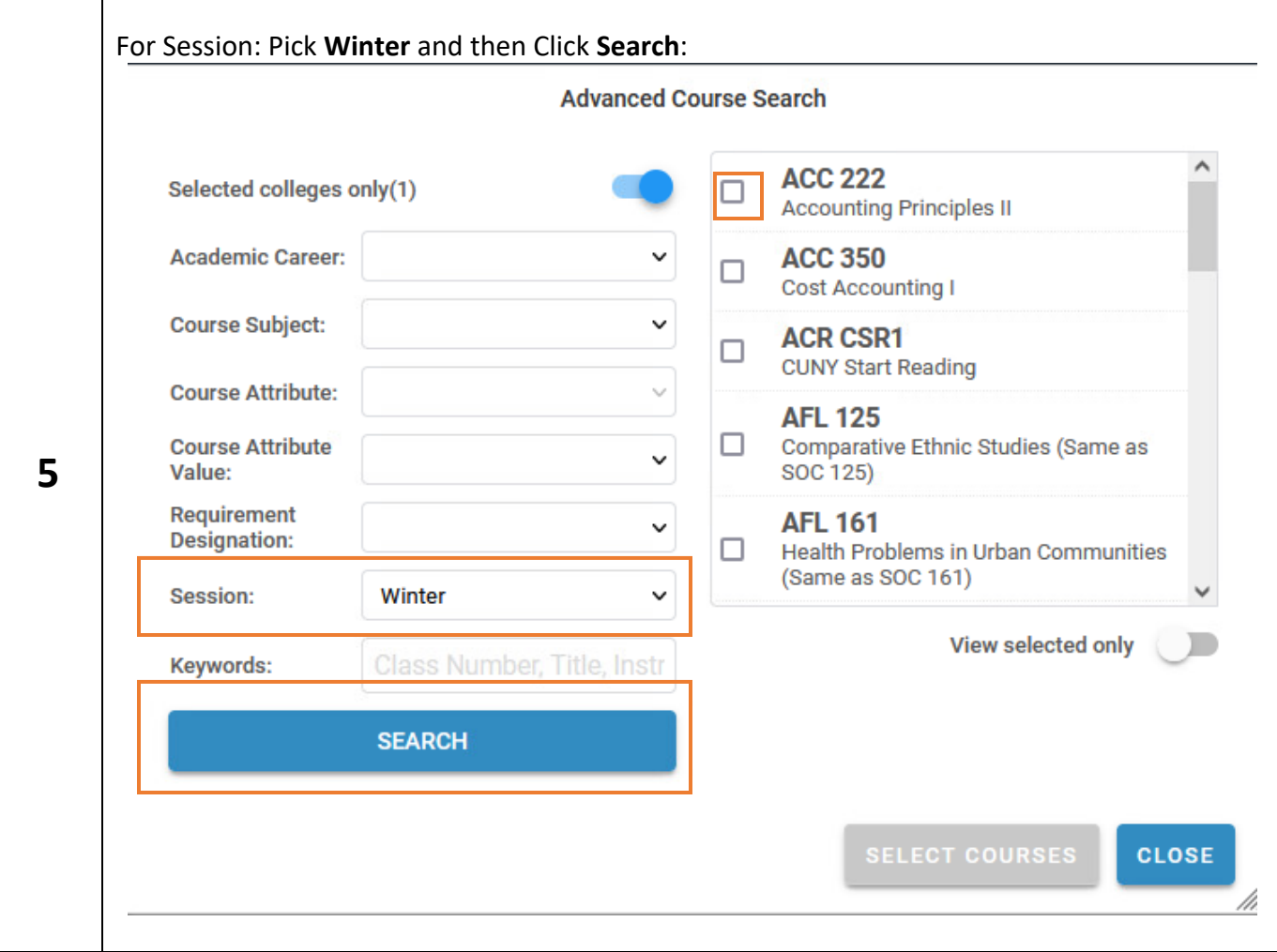